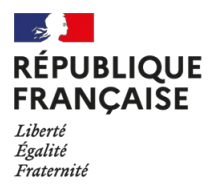

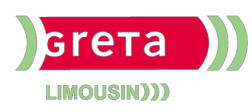

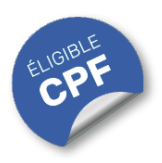

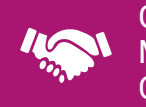

### GESTION, MANAGEMENT, COMMERCIALISATION, **COMMUNICATION**

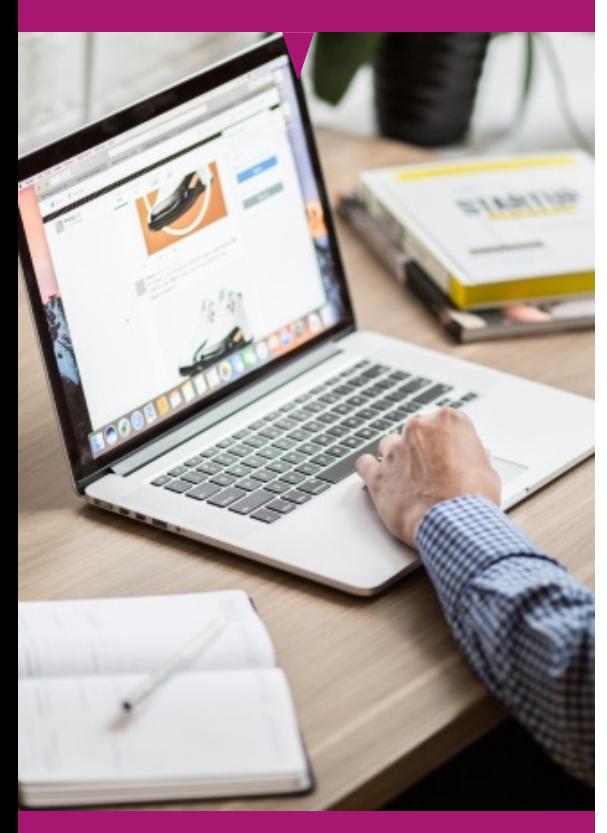

## Contact : 05 55 12 31 31

# Site(s) de formation

- **•** Brive
- **Guéret**
- **Limoges**
- **Tulle**

# **PowerPoint Intermédiaire (Certification TOSA)**

#### **OBJECTIFS**

Développer des compétences plus avancées pour créer des présentations percutantes.

Apprendre à utiliser des fonctionnalités telles que les animations, la transition entre les diapositives, changer leur orientation. Préparer à captiver une audience et à rendre des présentations plus impactantes.

Se former sur les points abordés dans la formation "Powerpoint intermédiaire (Certification TOSA)" offre de nombreux bénéfices :

- **Acquérir une communication Efficace :** Améliorer vos compétences en présentation vous permet de transmettre vos idées de manière plus convaincante, que ce soit lors de réunions, de discours ou dans des conversations informelles.
- **Créer des visuels améliorés :** Maîtriser des techniques avancées vous aide à créer des présentations dynamiques, attirant l'attention de votre audience tant dans un cadre professionnel que personnel.
- **Stimuler la créativité :** En apprenant à insérer et mettre en forme des objets graphiques complexes et à récupérer des graphiques PowerPoint sous forme d'image, vous pourrez enrichir vos présentations visuellement, ce qui est crucial pour illustrer des données et des idées.

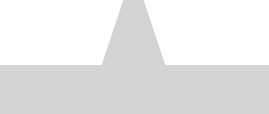

- **PUBLICS / PRE-REQUIS**
- Tout public
- Pas de pré-requis

Un référent Handicap est à votre disposition pour l'analyse de vos besoins spécifiques et l'adaptation de votre formation. Contactez le GRETA.

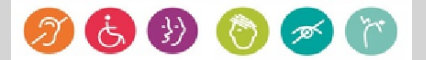

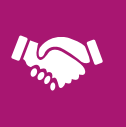

### GESTION, MANAGEMENT, COMMERCIALISATION, **COMMUNICATION**

# Durée

21 h (+ 1 h passage de la certification)

# Validation / Modalités d'évaluation

- Certification TOSA POWERPOINT
- Attestation de formation

# Modalités de formation

Parcours de formation personnalisé

# Modalités de financement

- Financement individuel
- Compte Personnel de [Formation](https://www.moncompteformation.gouv.fr/espace-prive/html/#/formation/recherche/results?q=%257B%2522ou%2522:%257B%2522modality%2522:%2522EN_CENTRE_MIXTE%2522,%2522type%2522:%2522CP%2522,%2522ville%2522:%257B%2522nom%2522:%2522LIMOGES%2522,%2522codePostal%2522:%252287000%2522,%2522codeInsee%2522:%252287085%2522,%2522coordonnee%2522:%257B%2522longitude%2522:1.2490517,%2522latitude%2522:45.854404%257D,%2522eligibleCpf%2522:true%257D%257D,%2522sort%2522:%2522SCORE%2522,%2522debutPagination%2522:1,%2522nombreOccurences%2522:6,%2522quoiReferentiel%2522:null,%2522quoi%2522:%2522powerpoint%2522,%2522contexteFormation%2522:%2522ACTIVITE_PROFESSIONNELLE%2522,%2522distance%2522:500,%2522conformiteReglementaire%2522:null,%2522durationHours%2522:null,%2522endDate%2522:null,%2522evaluation%2522:null,%2522niveauSortie%2522:null,%2522nomOrganisme%2522:%2522GRETA%20DU%20LIMOUSIN%2522,%2522prix%2522:null,%2522rythme%2522:null,%2522startDate%2522:null%257D) (CPF)

## Tarif de référence\*

394 € (frais d'examen inclus)

\*Retrouvez nos conditions générales de vente sur le site Internet

# **PowerPoint Intermédiaire (Certification TOSA)**

#### **Contenu**

#### **Environnement / Méthodes / Diaporama :**

- Reconnaître les différents modes d'affichage.
- Maîtriser les différentes méthodes d'insertion des diapositives.
- Modifier l'orientation des diapositives.
- Masquer des diapositives. Insérer et supprimer des commentaires.
- Préparer l'impression d'une présentation, enregistrer au format PDF.

Ajouter des effets de transition entre les diapositives, déFlement des diapositives, mode présentateur.

#### **Gérer du texte :**

- Créer une zone de texte. Gérer les styles de police.
- Modifier l'espacement des caractères et des interlignes.
- Appliquer des effets de texte. Reproduire une mise en forme.
- Scinder le texte en colonnes.
- Saisie de texte dans une forme.
- Utiliser les tabulations.
- Rechercher et réviser du texte (Synonymes, correcteur d'orthographe et de grammaire, outil de recherche).
- Appliquer les styles de tableau. ModiFer les bordures et le remplissage d'un tableau.

#### **Gérer des objets :**

- Insérer et mettre en forme des objets graphiques complexes, récupérer un graphique Power Point sous forme d'image.
- Modifier l'ordre des objets. Dupliquer un objet.
- Rogner une image.
- Appliquer des animations simples.

#### **Thèmes et modèles :**

- Appliquer un thème prédéFni à l'ensemble de la présentation ou à certaines diapositives, appliquer un style d'arrière-plan.
- Utiliser les variantes de modèles. Modifier les couleurs et police d'un thème.

#### **MODALITES ET DELAIS D'ACCES**

- Entretien individuel
- Entrées permanentes calendrier adapté